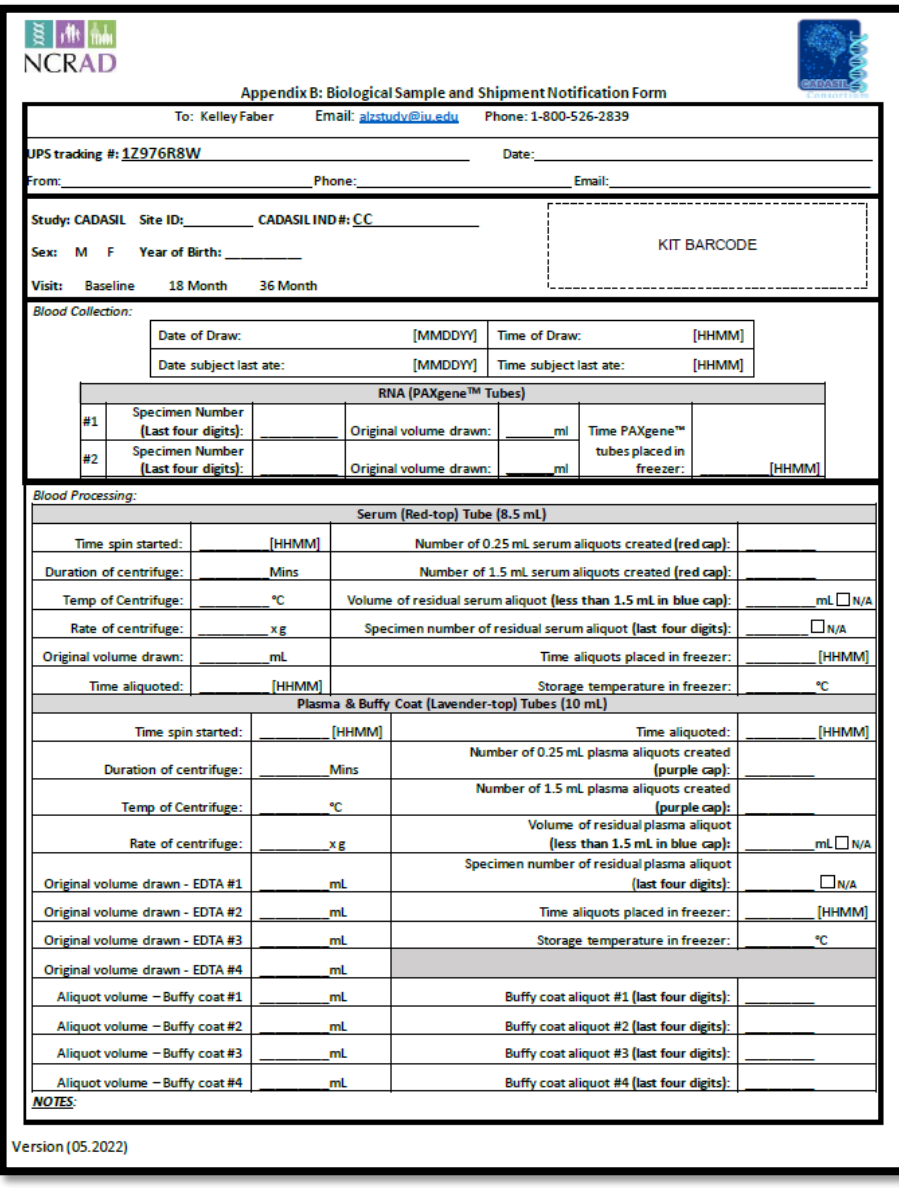

## Appendix B: CADASIL Biological Sample and Shipment Notification Form Guide

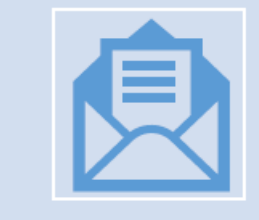

A copy of the sample form *must* be emailed to NCRAD prior to the date of sample arrival.

## **Blood Sample** and Shipment **Notification Form**

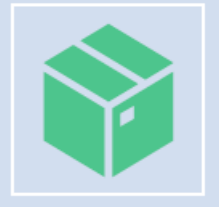

Please include sample forms in all shipments of frozen samples.

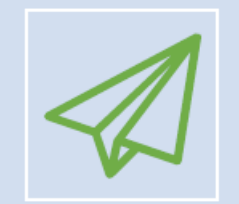

Email: alzstudy@iu.edu

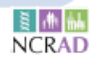

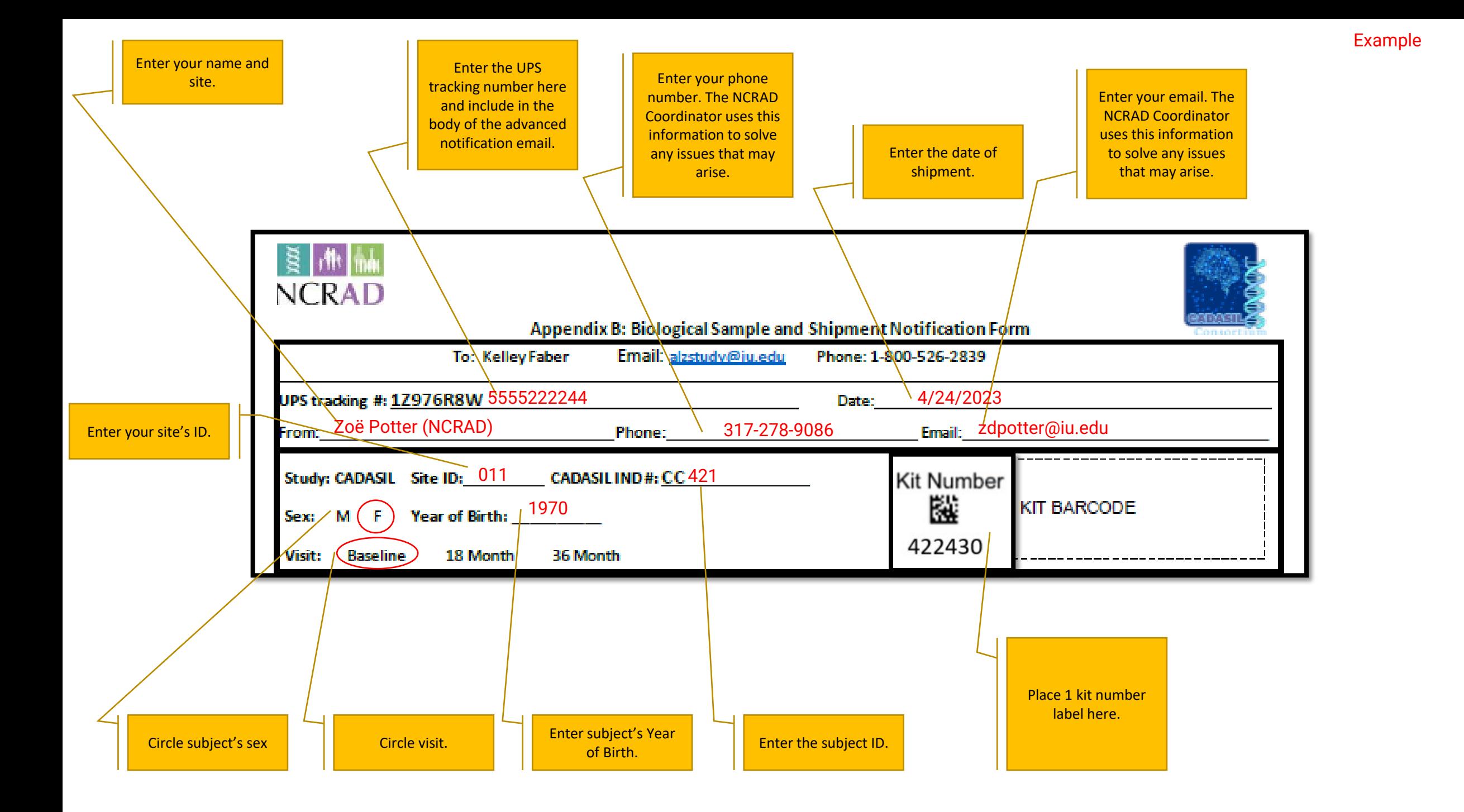

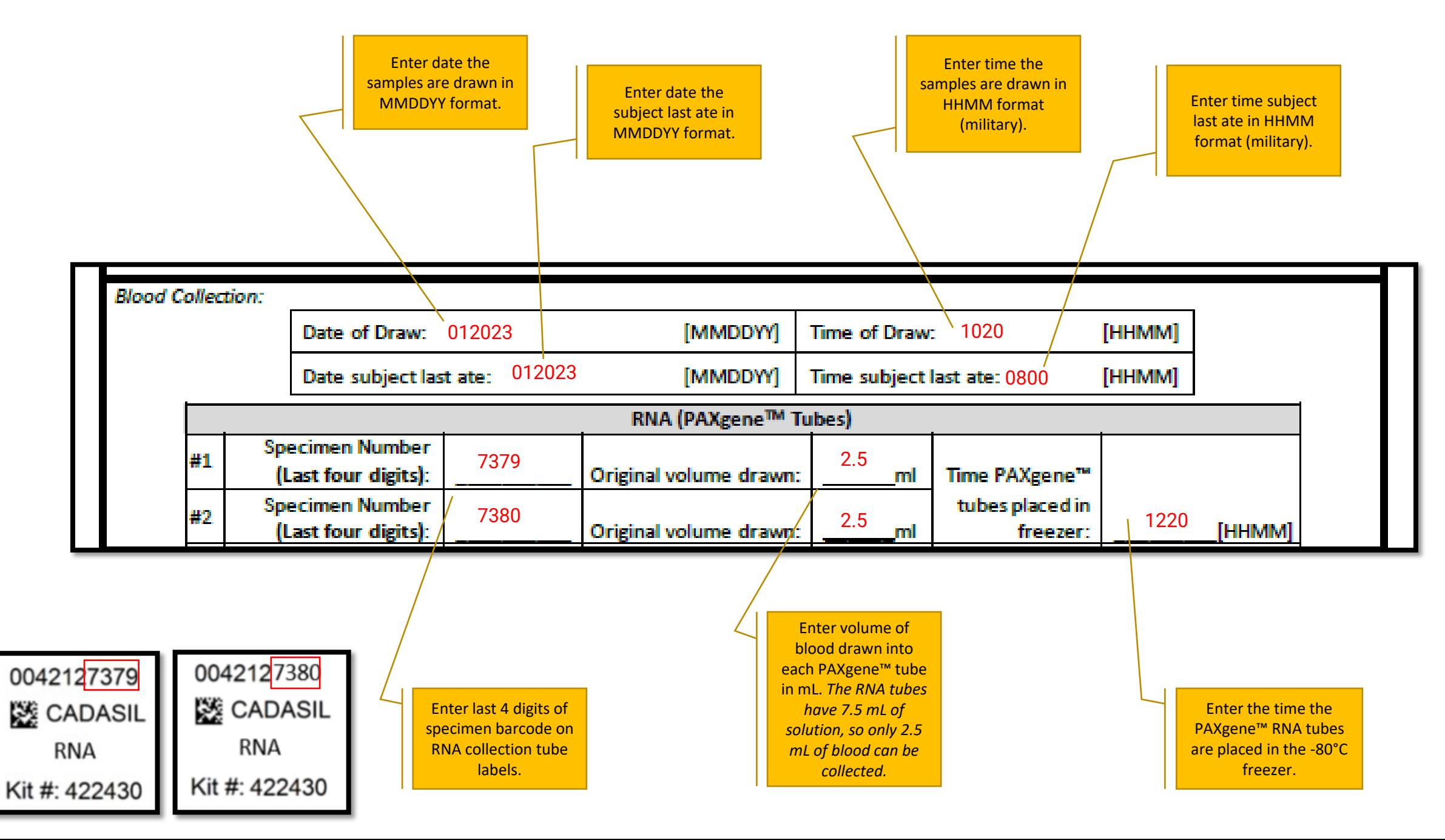

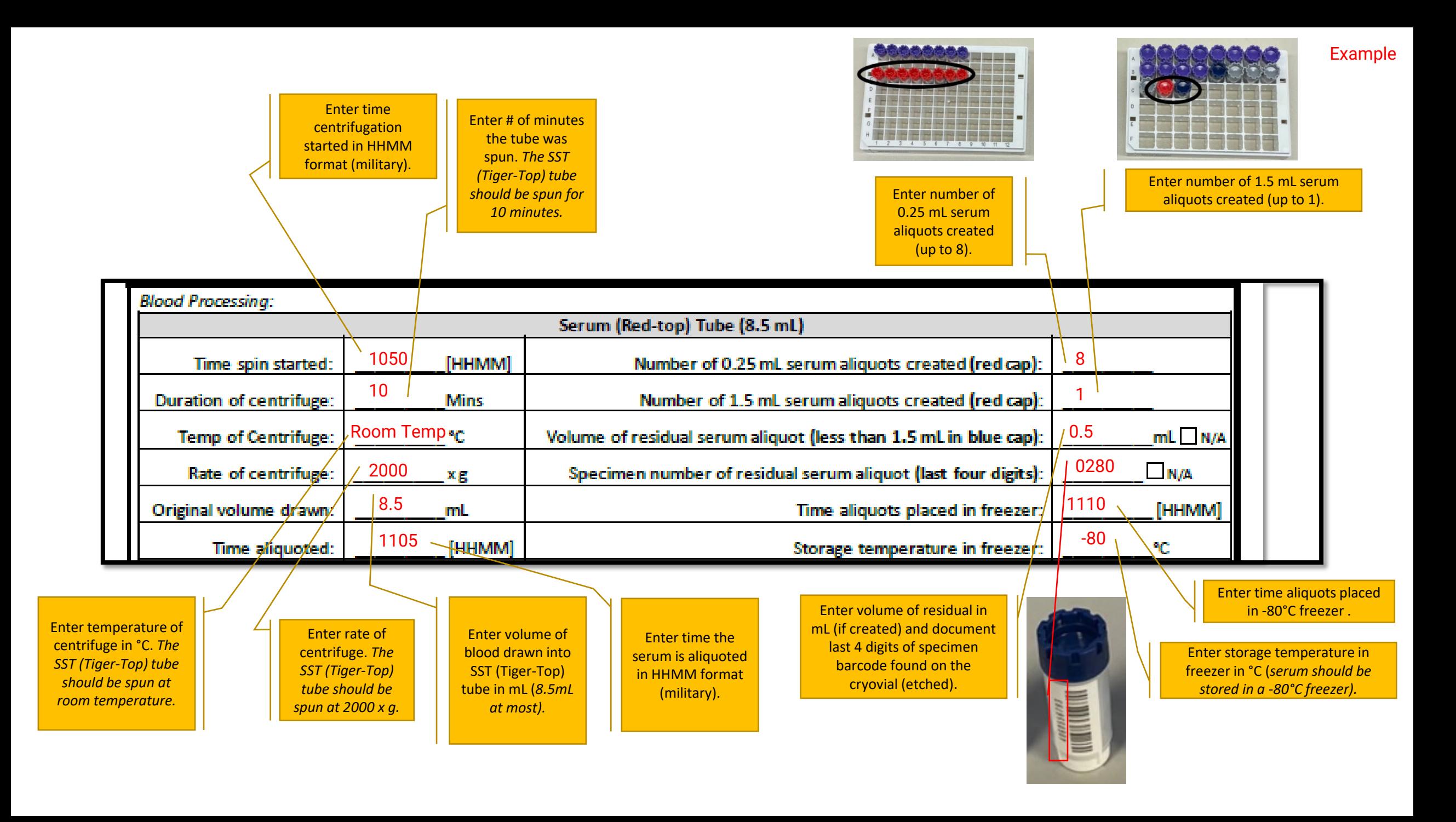

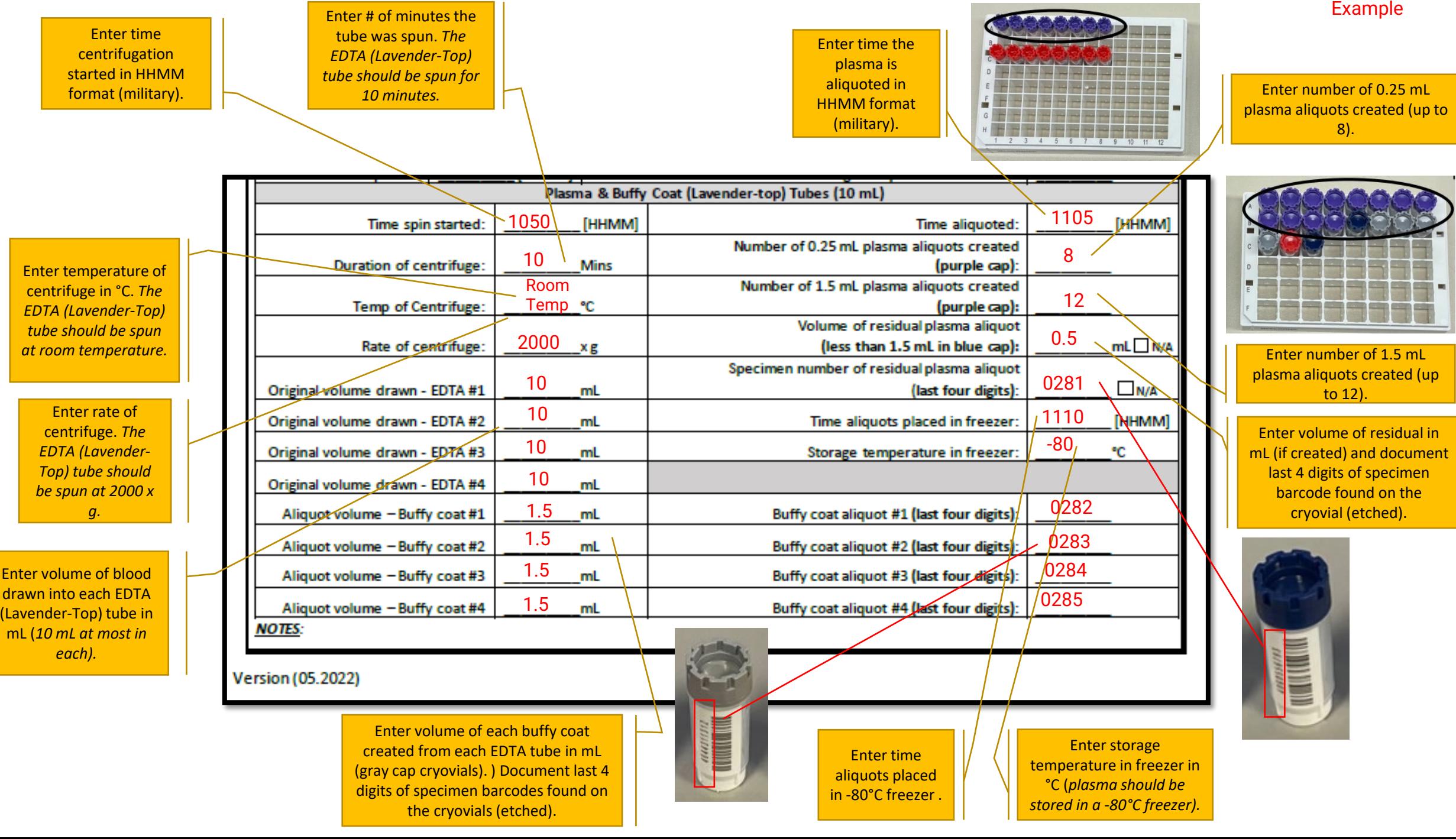